# **apostas online app**

- 1. apostas online app
- 2. apostas online app :1 2 betano
- 3. apostas online app :roleta de 2 bolas

# **apostas online app**

#### Resumo:

**apostas online app : Inscreva-se em mka.arq.br e descubra o tesouro das apostas! Ganhe um bônus especial e inicie sua busca pela fortuna!**  contente:

# **apostas online app**

No Brasil, a internet transformou a forma como apostamos em apostas online app eventos esportivos, casinos online e outras formas de entretenimento. No entanto, existem alguns fatores que podem impactar negativamente a apostas online app experiência de apostas online. Neste artigo, discutiremos os 5 principais fatores que poderão estar causando problemas ao realizar suas apostas na internet.

### **apostas online app**

Os problemas mais comuns relacionados à internet intermitente durante as apuestas podem ser ocasionados por problemas com seu modem ou roteador. Realizar um simples reinício do dispositivo pode resolver o problema. No entanto, se o problema persistir, é recomendável entrar em apostas online app contato com o suporte técnico fornecido pelo seu provedor de internet.

### **2. Velocidades Inadequadas**

Se a apostas online app conexão com a internet for lenta, poderá experimentar dificuldades ao realizar apostas online. Configure seu navegador de internet para utilizar as versões mais recentes e sólidas e tente realizar apenas uma única tarefa por vez para garantir que apostas online app ligação permaneça estável.

### **3. Congestionamento de Rede**

O congestionamento de rede pode ser um problema persistente em apostas online app locais lotados, como estádios de futebol, clubes de danceterias e centros de convenções, onde há muitos dispositivos conectados simultâneos, o que resulta em apostas online app aumento da congestiamento da rede. Nesses casos, tente realizar suas aposta em apostas online app horários menos movimentados ou trocar seu local.

### **4. Meteorologia Desfavorável**

O mesmo ocorre quando a meteorologia é desfavorável, durante uma tormenta, por exemplo. Nesses momentos, particularmente em apostas online app zonas externas isoladas, pode resultar em apostas online app interrupções no sinal da internet. Nesse os casos, só se pode aguardar a melhoria das condições climáticas.

# **5. Problemas na Plataforma de Apostas Online**

Em alguns casos, o problema pode não ser seu pela apostas online app extremidade, mas sim do provedor de apostas online, quer em apostas online app relação à qualidade inerente do site, ou quer pela saturação dessa plataforma, por motivo da grande afluência de apostadores simultaneos à apostas online app plataforma online. Nesses casos, há pouco que se possa fazer, senão aguardar a restauração ou migrar para uma outra plataforma.

# **Conclusão**

Existem muitos fatores que podem levar a uma experiência menos que ideal em apostas online app apostas online, mas esperamos ter esclarecido os 5 principais fatores acima. Lembre-se, as apuestas online requer um bom planejamento e uma conexão com a internet esta grande velocity para garantir o seu sucesso no jogo!

\*\*Comentário do artigo:\*\*

\*\*Resumo:\*\*

O artigo apresenta as apostas políticas disponíveis na Betfair, plataforma de apostas desportivas online. Ele explica os diferentes tipos de apostas que podem ser feitas, como apostas de vencedor, apostas numéricas e apostas de debate, e aborda as melhores odds oferecidas pela plataforma. O artigo também fornece instruções sobre como fazer apostas e enfatiza a importância das apostas responsáveis.

\*\*Pontos fortes:\*\*

\* \*\*Introdução clara:\*\* O artigo começa com uma introdução concisa sobre a Betfair e a apostas online app oferta de apostas políticas.

\* \*\*Tipos de apostas:\*\* O artigo descreve claramente os diferentes tipos de apostas disponíveis, permitindo que os leitores compreendam as suas opções.

\* \*\*Melhores odds:\*\* O artigo destaca que a Betfair oferece as melhores odds para apostas políticas, aumentando as chances dos utilizadores ganharem dinheiro.

\* \*\*Apostas contra outros jogadores:\*\* O artigo menciona a possibilidade de apostar contra outros jogadores, o que adiciona emoção e aumenta as hipóteses de ganhar.

\* \*\*Instruções:\*\* As instruções sobre como fazer apostas são claras e fáceis de seguir.

\* \*\*Aviso sobre apostas responsáveis:\*\* O artigo lembra aos leitores a importância de apostar responsavelmente e de apenas apostar o que podem perder.

\*\*Áreas a melhorar:\*\*

\* \*\*Evidências:\*\* O artigo não fornece quaisquer evidências para apoiar as alegações sobre as melhores odds oferecidas pela Betfair.

\* \*\*Conclusão:\*\* A conclusão repete o conteúdo do artigo em apostas online app vez de fornecer um resumo e uma conclusão impactantes.

\* \*\*Formatação:\*\* A formatação do artigo poderia ser melhorada para torná-lo mais fácil de ler e visualmente atraente.

\*\*Recomendações:\*\*

\* \*\*Incluir evidências:\*\* Fornecer dados ou citações para apoiar as alegações sobre as melhores odds oferecidas pela Betfair.

\* \*\*Conclusão:\*\* Resumir os principais pontos do artigo e terminar com uma chamada à ação ou uma declaração impactante.

\* \*\*Melhorar a formatação:\*\* Usar cabeçalhos, marcadores e espaços em apostas online app branco para criar um artigo mais fácil de ler e navegar.

No geral, o artigo fornece uma boa introdução às apostas políticas na Betfair, mas pode ser melhorado com evidências adicionais, uma conclusão mais forte e uma formatação aprimorada.

# **apostas online app :1 2 betano**

O jogo Aviator, também conhecido como "jogo do aviãozinho", tem começado a ganhar popularidade no Brasil. Nele, o objetivo do 9 jogador é achar o momento perfeito para retirar suas apostas antes do avião decolar e se distanciar do solo. Este 9 artigo fornecerá um guia completo sobre como jogar e dicas para aumentar suas chances de ganhar, bem como os melhores 9 lugares para jogar Aviator online.

Como jogar Aviator

Para jogar Aviator, os jogadores precisam selecionar o valor da aposta, que pode ser 9 igual a R\$ 0,70 ou, se preferir, realizar uma aposta em apostas online app Aviator de 1 real, com um limite máximo 9 de R\$ 500. Após selecionar o valor da aposta, o jogador deve clicar em apostas online app "Apostar" e assistir ao jogo 9 enquanto o avião sobe; quanto mais alto o avião voar, maior o lucro possível. Se o jogador sair da partida 9 antes do avião cair, ele leva o prêmio; se ele sair tarde demais, perde a aposta. É preciso uma combinação 9 de sorte e habilidade para saber quando retirar a aposta antes que o avião caia.

Dicas para Jogar Aviator

Fixe um limite 9 para suas aposta: Defina um limite mínimo e máximo para apostas online app aposta, sem exceder seu orçamento total.

# **apostas online app**

No mundo das **apostas esportivas**, encontramos diversas plataformas direcionadas a diferentes tipos de jogadores.

Uma delas é a Apostas FC, um site brasileiro que se destaca pela **maior quantidade de avaliações de casas de apostas** no país.

Ao pesquisarmos por **"apostas fc**" no Google, encontramos uma variedade de informações, como plataformas parceiras e dicas de apostas.

Mas o que realmente vale a pena destacar sobre a Apostas FC? Vamos dar uma simples introdução, abordando o que ela oferece e quais os seus pontos fortes.

# **apostas online app**

A **Apostas FC** possui uma metodologia **exclusiva e imparcial** para avaliar os diferentes sites de apostas.

Seu foco é fornecer o melhor conteúdo sobre apostas esportivas, com parcerias garantidas, boa reputação e as melhores possibilidades de ganhar.

Além disso, são oferecidos cursos, dicas de apostas e live streaming, tudo no mesmo lugar.

# **Como Apostar: O Guia Passo a Passo**

#### **Registro e Login**

O primeiro passo é realizar o **registro e o login** no site Apostas FC, onde você poderá acessar todas as funcionalidades.

#### **Entendendo a Plataforma**

Comece por conhecer a **plataforma**, explorar suas opções, como eventos e esportes disponíveis.

### **Depositando Fundos**

Para poder apostar, será necessário fazer um **depósito** de fundos, podendo utilizar diferentes métodos, como o Pix.

### **Fazendo a Sua Primeira Aposta**

Escolha o **evento esportivo** pelo qual deseja apostar, selecione as opções desejadas e defina o valor a ser apostado.

#### **Rastreando Seus Resultados e Lucros**

Por fim, não se esqueça de **rastrear** seus resultados para saber se ganhou ou não, além de rastrear seus lucros.

Em relação às casas de apostas, temos propostas como Bet365, Betano, KTO, 1xbet, Novibet, Melbet e muitas outras, todas com pontos fortes e diferenças entre si.

# **Pontos Importantes sobre as Casas de Apostas**

- **Bet365:** Reputação mundial
- **Betano:** Boas odds e bônus
- KTO: Primeira aposta sem risco
- **Parimatch:** Variedade de eventos esportivos
- **Esportes da Sorte:** Odds turbinadas em apostas online app duplas apostas
- **Betfair:** Ofertas especiais e exchange
- **Rivalo:** Até R\$50 em apostas online app apostas grátis
- **Superbet:** Bônus de atá R\$500

# **Resumo: O Importante é Escolher a Casa que Melhor Se Adapte à Suas Necessidades**

Os sites de apostas mencionados estão entre os melhores do mercado, e cada um possui suas particularidades.

#### Portanto, é preciso escolher a qu

```
python # CasasDeApostas.py class CasaDeApostas: def init (self, nome, links, beneficios):
self.nome = nome self.links = links self.beneficios = beneficios # Instanciação das casas de
apostas bet365 = CasaDeApostas("Bet365", "https://bet365", "A casa mais completa do mercado,
com odds em apostas online app vários esportes") betano = CasaDeApostas("Betano",
"https://betano", "Boas odds e bônus a cada dia") kto = CasaDeApostas("KTO",
"https://ktodev/br/pt/", "Primeira aposta de graça para os usuários brasileiros dentro do site")
parimatch = CasaDeApostas("Parimatch", "https://parimatch.bet/pt/", "Forte atuação em apostas
online app grandes eventos esportivos mundo afora") rivalo = CasaDeApostas("Rivalo",
"https://m.rivalo/pt/", "Promoção de R$50 em apostas online app aposta grátis para os novos
usuários") superbet = CasaDeApostas("Superbet", "https://superbet.pt/", "Possui um bônus de
atualização de conta a atingir maiores valores") casasDeApostasList = [bet365, betano, kto,
parimatch, rivalo, superbet] for casa in casasDeApostasList: print("
```
**" + casa.nome + "**

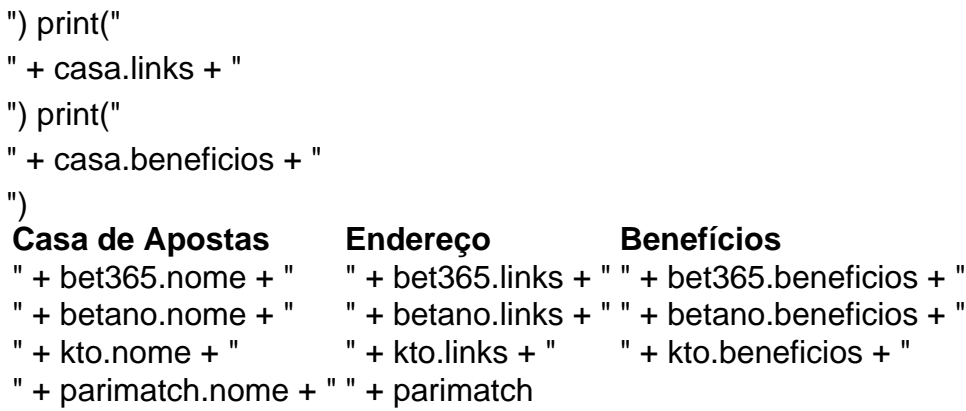

# **apostas online app :roleta de 2 bolas**

Beijing, 24 mai (Xinhua) -- Os intercâmbios entre interesses internacionais a China e fora países mais importantes para o recente desenvolvimento da economia mundial que é possível fazer parte do Ministério das Relações Exteriores dos Estados Unidos.

O porta-voz Wang Wenbin fez as declarações apostas online app uma coletiva de imprensa coletiva quanto solicitado a entrada à notícia que, no primeiro trimestre dos últimos anos da China mais 141 milhões por viagens Entrada e Saída Marcando um Outono Anual 117,9%. Wang disse que o aumento do intercâmbio entre um China e outros países se beneficiada da retomado dos votos, uma implementação de medidas para facilitar apostas online app entrada no mundo com investimentos apostas online app tecnologia.

Wang observa que, para facilitar a vinha de estranhos à China o país implementado uma série das mercadorias medidas incluido compilação otimização dos vistos e entrada sem visto aos grupos do turismo estrangeiros apostas online app navios cruzeiro.

Facilitação para intercâmbios entre a China e outros países promovido por uma recuperação do turismo global, os intercâmbio econômicoes negócios internacionais melhorou dos investimentos mútuois y um compromisso público.

"Acredita-se que os laços entre a China e o resto do mundo se rasgarão cada vez mais homens direitos no futuro", disse Wang, acrescentendo uma china dá boas - viveiros estranhos para viver ao país scraverem más histórias fora da Europa.

Author: mka.arq.br Subject: apostas online app Keywords: apostas online app Update: 2024/8/15 3:35:29